#### **Wikiprint Book**

**Title: Przewodnik wdrożeniowca > Wyszukaj dokument**

**Subject: eDokumenty - elektroniczny system obiegu dokumentów, workflow i CRM - DeployerGuide/Others/eDokumentyApi/SearchDocument**

**Version: 3**

**Date: 05/10/24 11:32:36**

# **Table of Contents**

*Przewodnik wdrożeniowca > Wyszukaj dokument 3 Wyszukanie dokumentu w bazie 3*

## **[Przewodnik wdrożeniowca](https://support.edokumenty.eu/trac/wiki/DeployerGuide) > Wyszukaj dokument**

## **Wyszukanie dokumentu w bazie**

#### **Definicja parametrów:**

 $<$ ?nhn

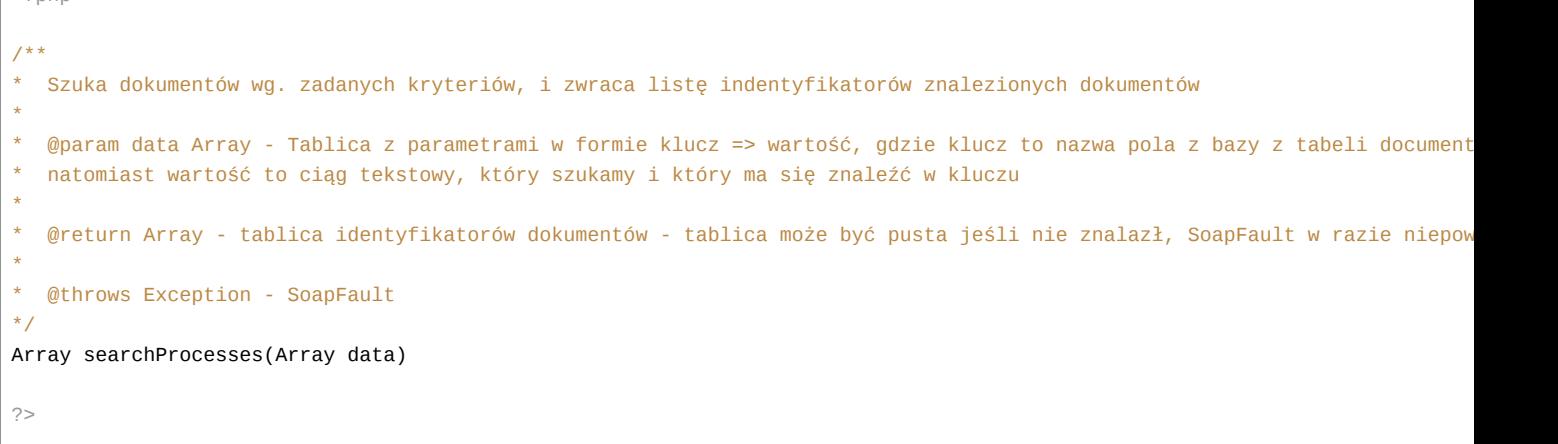

**Przykłady wywołań:**

```
// Plik MyService.php umieszczony w apps/edokumenty.
// MyService.php
<?php
define('EDOK_API_LOGIN', 'developer');
define('EDOK_API_PASSWORD', 'developer');
define('DEFAULT_ENTITY_SYMBOL', 'demo');
require_once('./classes/eDokumentyApi/EDokApiClient.inc');
$options = array(
   'location' => 'http://{host}:{port}/eDokumentyApi.php',
   "uri" => "eDokumentyAPI",
   'encoding'=>'UTF-8'
);
$client = new EDokApiClient(NULL, $options);
$client->setUser(EDOK_API_LOGIN);
$client->setPass(md5(EDOK_API_PASSWORD));
$header = new SoapHeader('eDokumentyAPI', 'entity_symbol', DEFAULT_ENTITY_SYMBOL);
$client->__setSoapHeaders($header);
% contact = array();
try {
   \text{6}data = array(
       'doc\_id' => 666,
   );
   $processes = $client->searchDocuments($data);
   var_dump($processes );
} catch(SoapFault $fault) {
   var_dump($fault);
```

```
if ($fault->faultcode < 100) {
       trigger_error("SOAP Fault: (faultcode: {$fault->faultcode}, faultstring: {$fault->faultstring})", E_USER_ERROR);
   }
}
?>
```